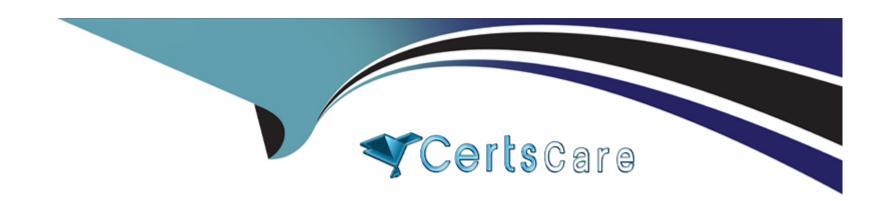

# Free Questions for C\_HCMPAY2203 by certscare

Shared by Gamble on 12-12-2023

For More Free Questions and Preparation Resources

**Check the Links on Last Page** 

# **Question 1**

### **Question Type:** MultipleChoice

Which options do you have to assign a constant valuation basis to the time wage type? Note: There are 2 correct answers to this question.

### **Options:**

A-K

B-TG

**C-** 2

**D-** 1

### **Answer:**

A, B

# **Question 2**

**Question Type:** MultipleChoice

Which of the following are applicable to retroactive accounting? Note: There are 2 correct answers to this question.

### **Options:**

- A- Every customizing change in the past automatically leads to retroactive accounting when you start payroll.
- B- A change to master data that is relevant for payroll in the current period automatically leads to retroactive accounting.
- C- You can use the "Forced retro.accounting" data field to trigger a forced retroactive accounting.
- D- Every change to customizing data that is relevant for payroll leads to retroactive accounting.

#### **Answer:**

A, B

### **Question 3**

**Question Type:** MultipleChoice

Which of the following is an executable payroll schema?

| Options:                                                                |  |
|-------------------------------------------------------------------------|--|
| A- X010                                                                 |  |
| B- XT00                                                                 |  |
| C- XPPF                                                                 |  |
| D- X000                                                                 |  |
|                                                                         |  |
| Answer:                                                                 |  |
| D                                                                       |  |
|                                                                         |  |
|                                                                         |  |
| Question 4                                                              |  |
| Question Type: MultipleChoice                                           |  |
|                                                                         |  |
| What transaction do you use to create a new personnel calculation rule? |  |
|                                                                         |  |
|                                                                         |  |
| Options:                                                                |  |
| A- PE01                                                                 |  |
|                                                                         |  |

- **B-** PA30
- **C-** PA03
- **D-** PE02

### **Answer:**

D

### **Question 5**

### **Question Type:** MultipleChoice

How can an HR administrator process payroll for an employee after the employee has left the organization?

### **Options:**

- A- Maintain a qualified advance payment.
- B- Maintain the Earliest MD Change date on the Payroll Status infotype (IT0003).
- C- Maintain an advance payment from master data.
- D- Maintain Run Payroll up to Date on the Payroll Status infotype (IT0003).

| uestion Type: Multipl       | eChoice                                                                              |
|-----------------------------|--------------------------------------------------------------------------------------|
| What operation must         | you use to query an employee's personnel area in a personnel calculation rule (PCR)? |
| Options:                    |                                                                                      |
| A- OUTWPPAYSB B- OUTWPABART |                                                                                      |
| C- OUTWPPLANT               |                                                                                      |
| D- OUTWPPARTT               |                                                                                      |

# **Question 7**

**Question Type:** MultipleChoice

Which calculation rule determines the valuation of the wage type based on the cumulative average basis?

### **Options:**

**A-** X015

**B-** X018

C- XVAL

D- XMOD

#### **Answer:**

Α

# **Question 8**

**Question Type:** MultipleChoice

You call up a main schema using transaction PE01 (HR: Maintain Payroll Schemas) and you have several columns available in the editor. What are the names of these columns? Note: There are 3 correct answers to this question.

| Op | otio | on | s: |
|----|------|----|----|
|----|------|----|----|

- A- Return Code
- **B-** Line
- **C-** Parameter
- **D-** Feature
- E- Function

#### **Answer:**

B, C, E

### **Question 9**

**Question Type:** MultipleChoice

Which elements can you use to build wage type selection rules? Note: There are 2 correct answers to this question.

| A- Processing type     |                                                                                                    |
|------------------------|----------------------------------------------------------------------------------------------------|
| B- Work schedule ru    | е                                                                                                    |
| C- XMOD grouping       |                                                                                                    |
| D- Conditions for the  | day                                                                                                    |
|                        |                                                                                                    |
| Answer:                |                                                                                                    |
| A, D                   |                                                                                                    |
|                        |                                                                                                    |
| Question 10            |                                                                                                    |
|                        |                                                                                                    |
|                        |                                                                                                    |
| uestion Type: Multiple | eChoice                                                                                                    |
| uestion Type: Multiple | eChoice input table (IT) must be processed using personnel calculation rule Z123. In addition, you need to consider the |

- A- PIT Z123 GEN <blank>
- B- PIT Z123 <blank> <blank>
- C- PIT Z123 GEN NOAB
- D- PIT Z123 <blank> NOAB

#### **Answer:**

Α

# **Question 11**

**Question Type:** MultipleChoice

Which of the following rules are used to determine hourly rates for all employees? Note: There are 2 correct answers to this question.

### **Options:**

- A- X015
- **B-** X013
- **C-** X010

| D- X012                                     |
|---------------------------------------------|
|                                             |
| Answer:                                     |
| A, B                                        |
|                                             |
| Question 12                                 |
| Question Type: MultipleChoice               |
| Which wage type do you use for cumulations? |
| Options:                                    |
| A- /101                                     |
| B- /001                                     |
| <b>C-</b> /552                              |
| D- /801                                     |
|                                             |
| Answer:                                     |

# To Get Premium Files for C\_HCMPAY2203 Visit

https://www.p2pexams.com/products/c\_hcmpay2203

### **For More Free Questions Visit**

https://www.p2pexams.com/sap/pdf/c-hcmpay2203

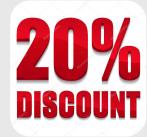